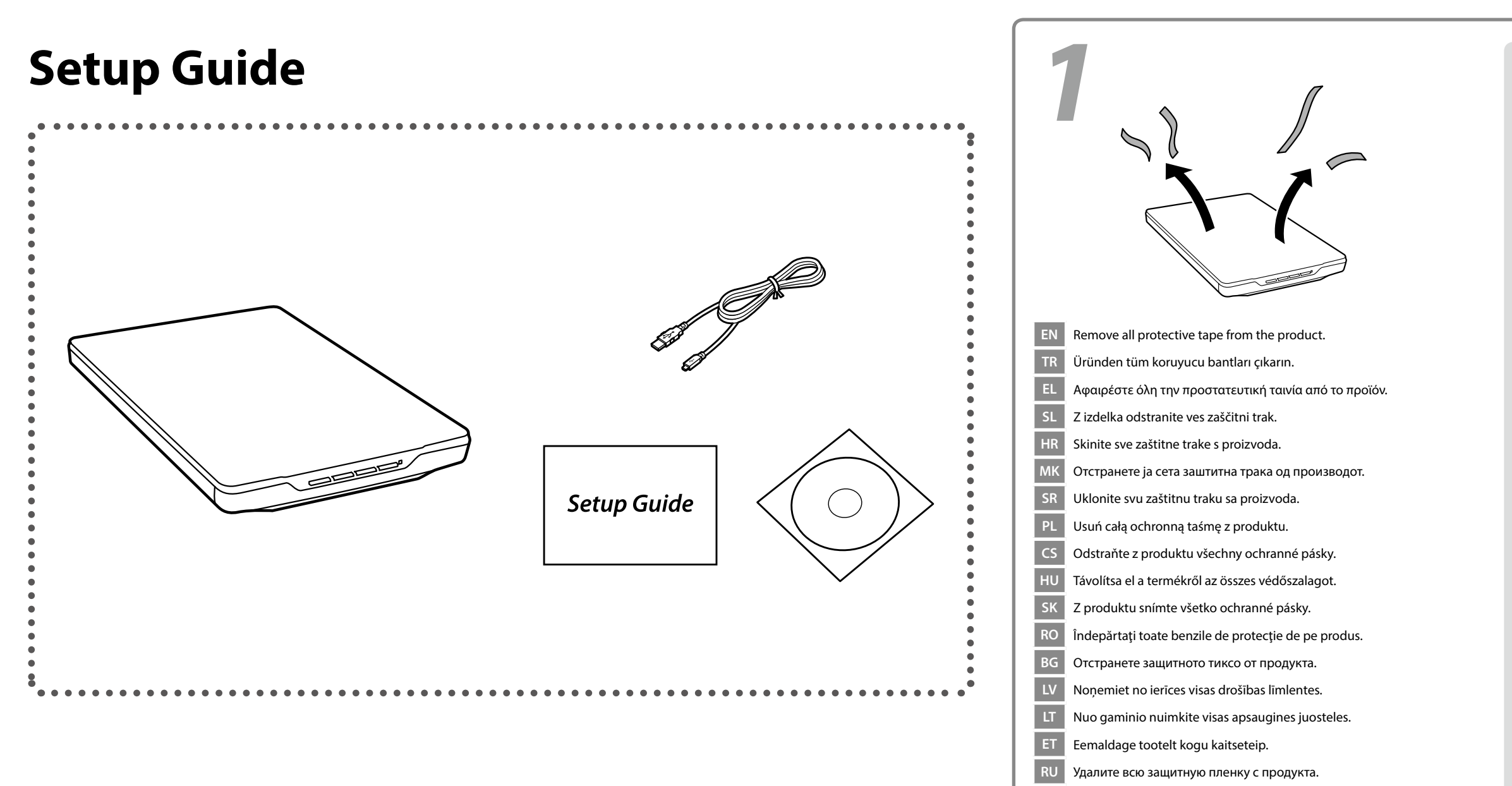

© 2014 Seiko Epson Corporation. All rights reserved. Printed in XXXXXX

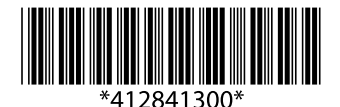

## Epson Perfection V19/V39

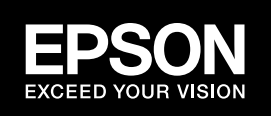

**UK** Зніміть з нового продукту усі захисні стрічки.

**KK** Құрылғыдан барлық қорғаныс таспаларын алып тастаңыз.

ِأزل كل األرشطة الواقية من املنتج. **AR** همه نوارهای محافظ محصول را باز کنید. **FA**

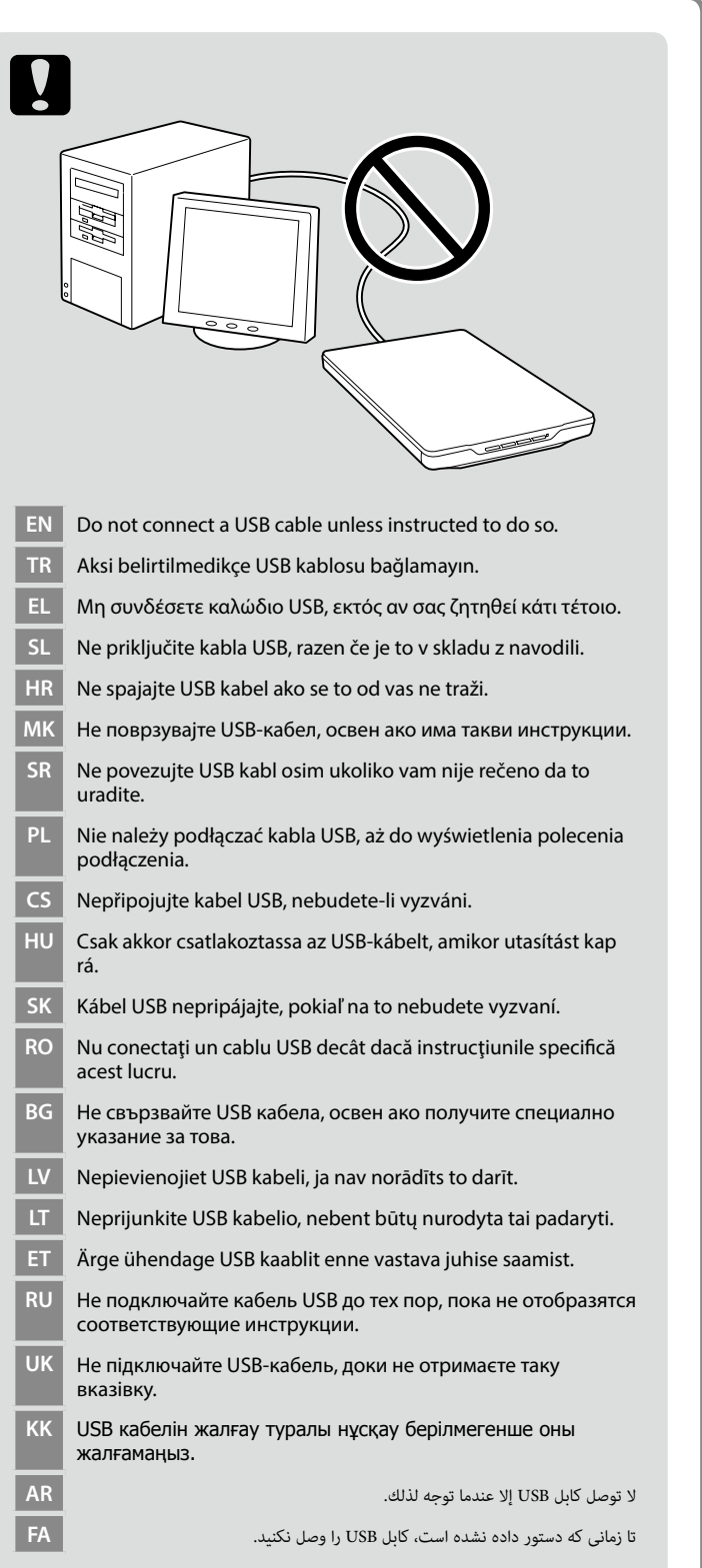

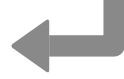

## **http://www.epson.com**

CD را وارد کنید و سپس دستورات روی صفحه را دنبال کنید. اگر هشدار فایروال (دیواره آتش)<br>ظاهر شد، به برنامه های Epson مجوز دستر*س*ی بدهید. ظاهر شد، به برنامه های Epson مجوز دسرتسی بدهید.

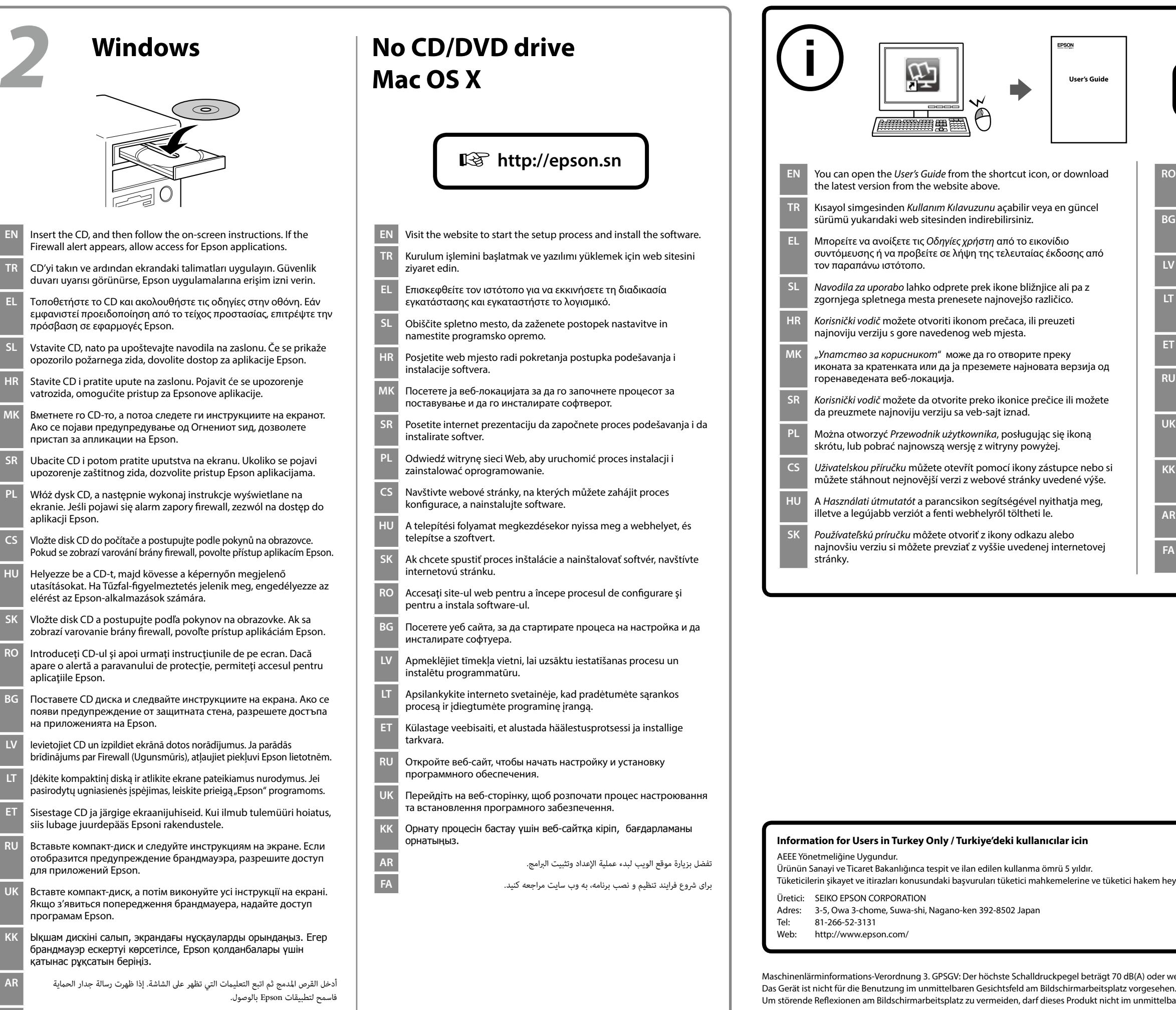

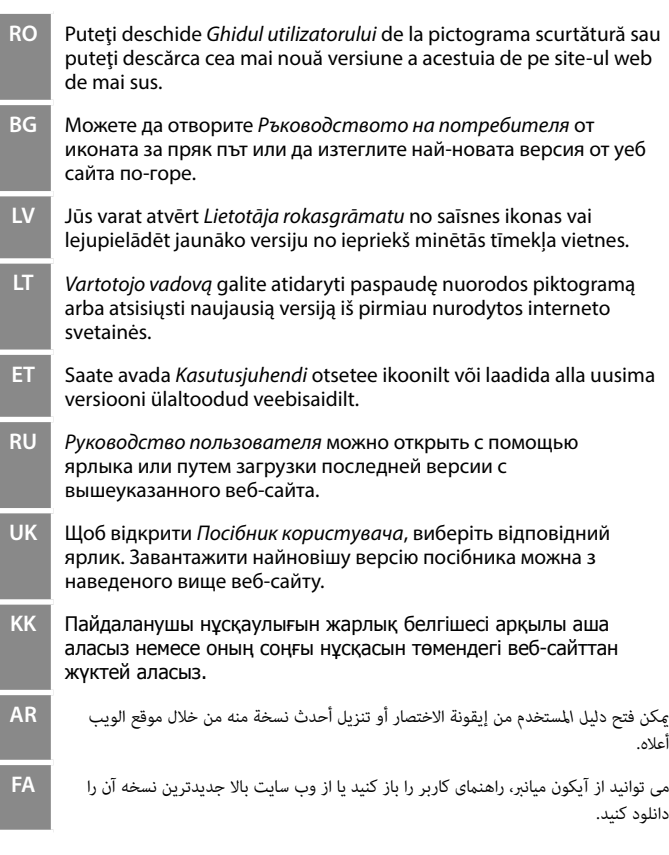

tem heyetlerine yapılabilir<mark>.</mark>

Для пользователей из России Срок службы: 3 года

The contents of this manual and the specifications of this product are subject to change without notice.

oder weniger gemäss EN ISO 7779.

<sup>,</sup> woonen<br>mittelbaren Gesichtsfeld platziert werden.

Обладнання відповідає вимогам Технічного регламенту обмеження використання деяких небезпечних речовин в електричному та електронному обладнанні.